## Acceptance corrections

- How is it done now
- What could be improved

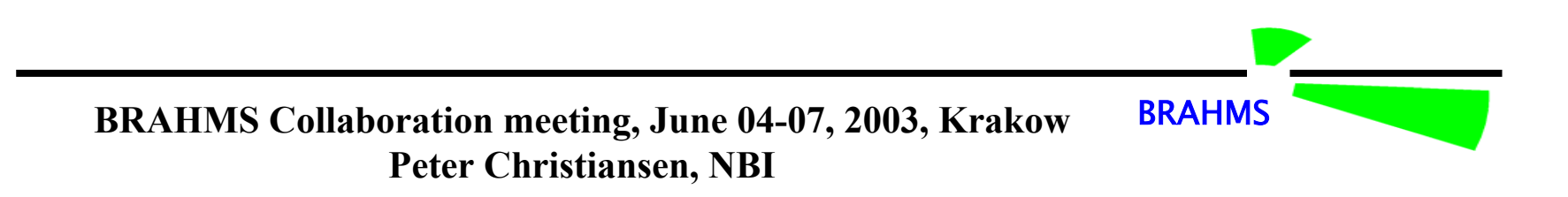

# Creating the acceptance maps

Use flat (theta, phi, p) single particle distribution in brag with realistic vertex distribution.

A track is accepted if it has enough hits in TPM1 and TPM2 to form a track (can miss 2 rows) and a TOFW hit in a valid slat.

For each vertex bin (5 cm) a map is defined as the ratio of the 2d Pt(mt) vs y accepted to thrown.

BRAHMS

**BRAHMS Collaboration meeting, June 04-07, 2003, Krakow Peter Christiansen, NBI**

### Acceptance and data

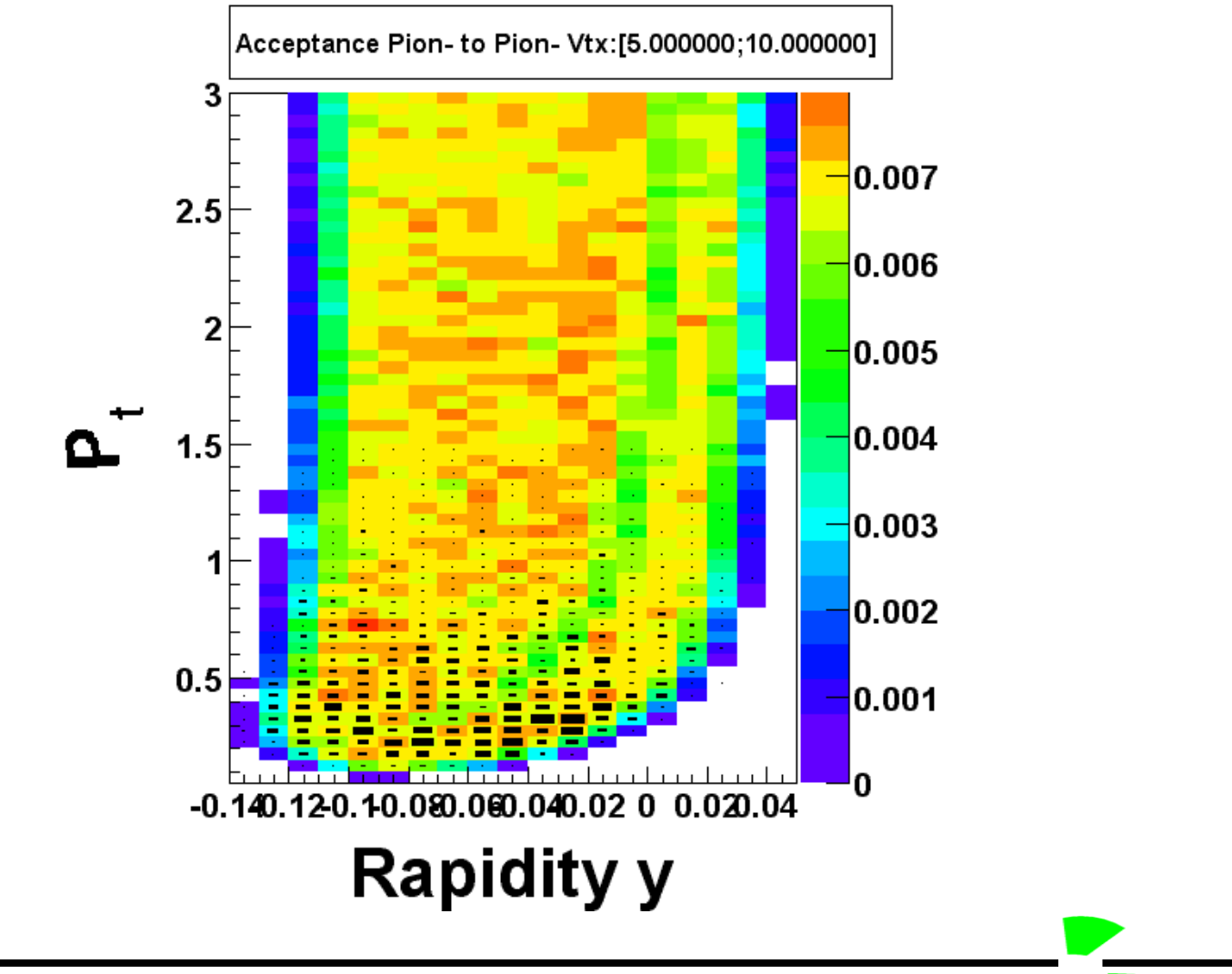

BRAHMS

**BRAHMS Collaboration meeting, June 04-07, 2003, Krakow Peter Christiansen, NBI**

# Details of acc generation

Use only pions!

Only physics is energy loss. Assumes ok for kaons and protons (Looks ok too).

Use momentum of thrown particle for both thrown and accepted particle.

**BRAH** 

No digitization of the geant hits.

# Missing slats / pads

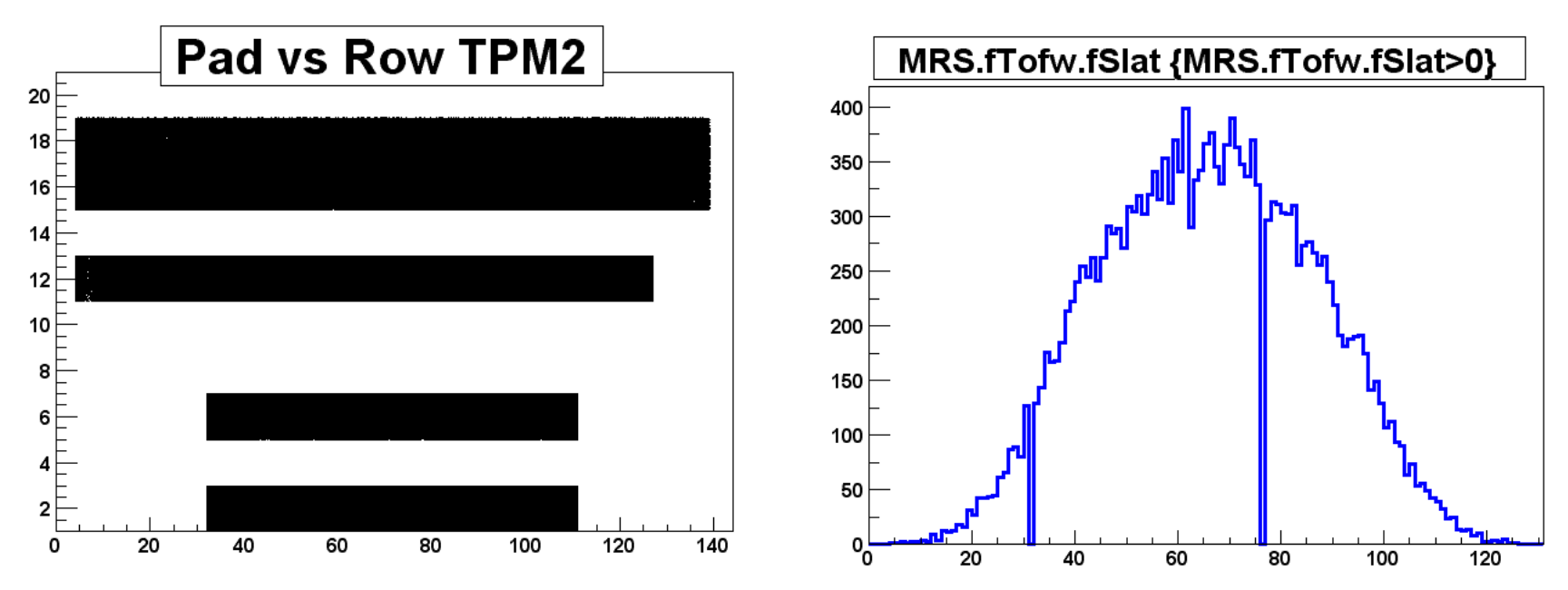

#### Slats are hardcoded and TPC performance is only for one run

BRAHMS

**BRAHMS Collaboration meeting, June 04-07, 2003, Krakow Peter Christiansen, NBI**

### Random numbers

We use random numbers 2 places in brag :

- GEANT
- User distribution (if not external) Initialise with initrandom(integer) in gbr2c.f GEANT : CALL GRNDMQ guxint.f : CALL RLUXGO (See also documentation in code)

**BRAH** 

### Status

Procedure to generate is very automatic, needing only runnumber and vertex distribution = EASY TO USE AND FAST WHEN USING BSUB!

Good agreement between shape o f data and acceptance maps and our normalized data compares well to data from other experiments.

**BRAH** 

No reason to use brag as it is!

### Future

Better statistics. Maybe step to reduce file sizes.

Our corrections are factorized =acceptance\*multiple\*absorption

Is this ok ? Imclude physics (decay, multiple, nuclear processes) ? Include vtx resolution, tracking and PID ? Bin accepted at "measured" vtx and p?

WE COULD LEARN A LOT FROM A BETTER MC! NEEDS TO BE FAST AND EASY TO USE!

5 cm vtx bins. Is there a difference –Claus can tell.

**BRAH** 

# My suggestion

Make a script that does simple reconstruction : don't digitize TPC or DC, but make TPC/DC hits. Do Local tracking. Make Tof hits that can be matched to. Make BB vtx (with sigma). Make global tracking and PID.

Difficult because it requires good knowledge about BRAT and geometry.

Next step could be good digitization of TPC and DC tracks for efficiency studies.

**BRAH**